### **Obsah**

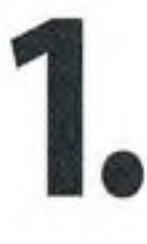

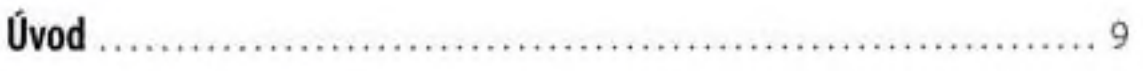

### Windows 8 - seznamujeme se

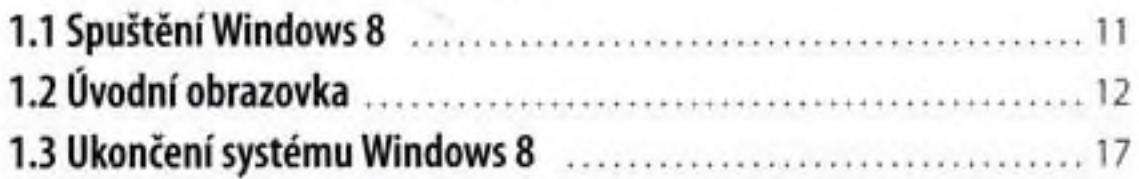

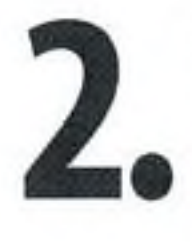

### Nové aplikace Windows 8

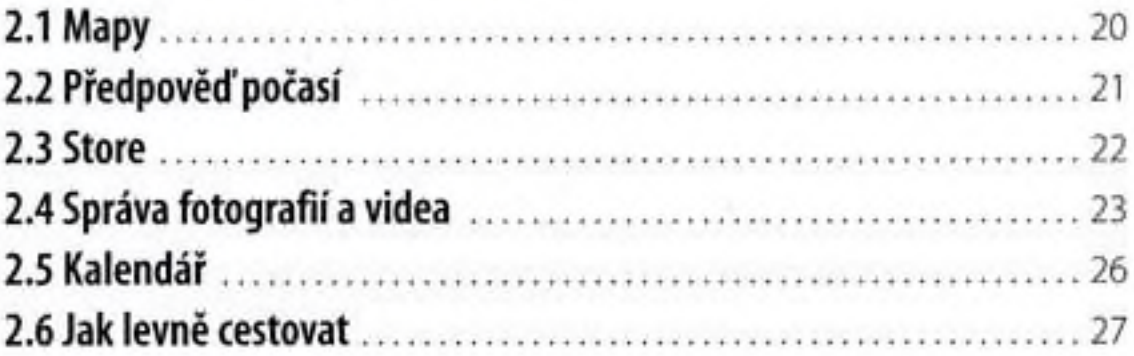

## 3.

### Pracovní plocha a hlavní panel

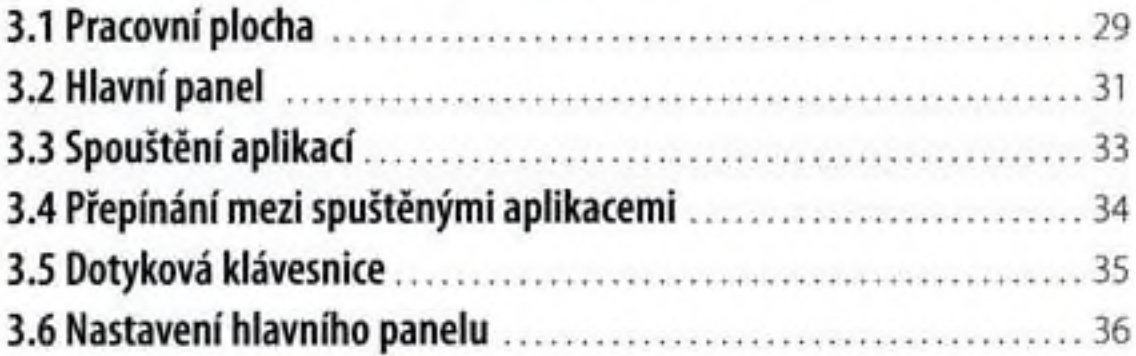

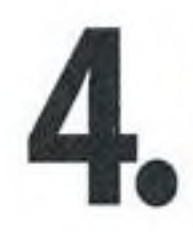

### Základem systému Windows jsou okna

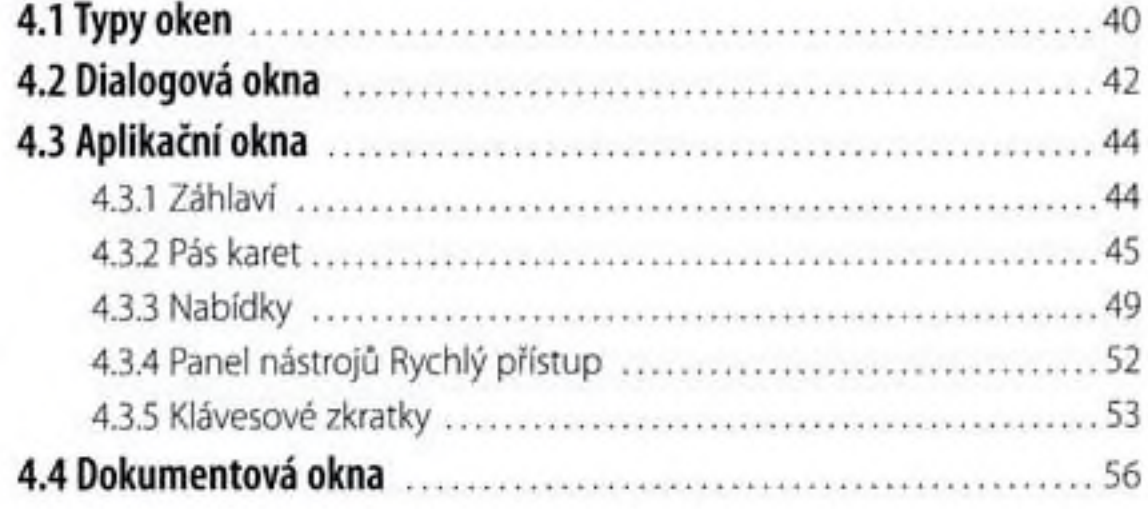

# 5.

### **Nastavení OS Windows 8**

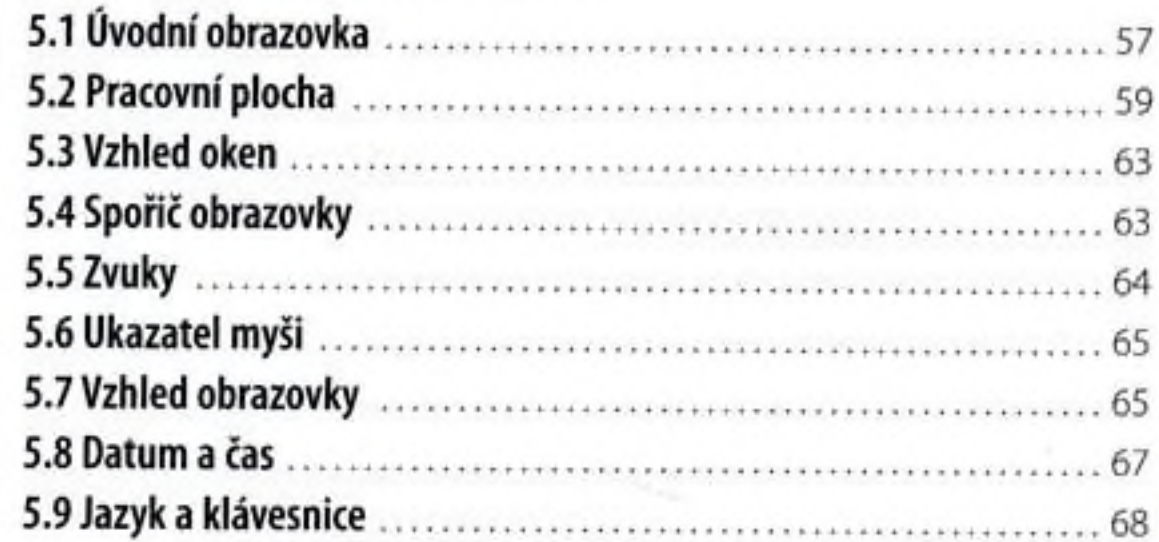

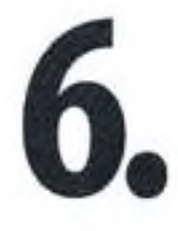

### Operace se soubory, aplikace Průzkumník

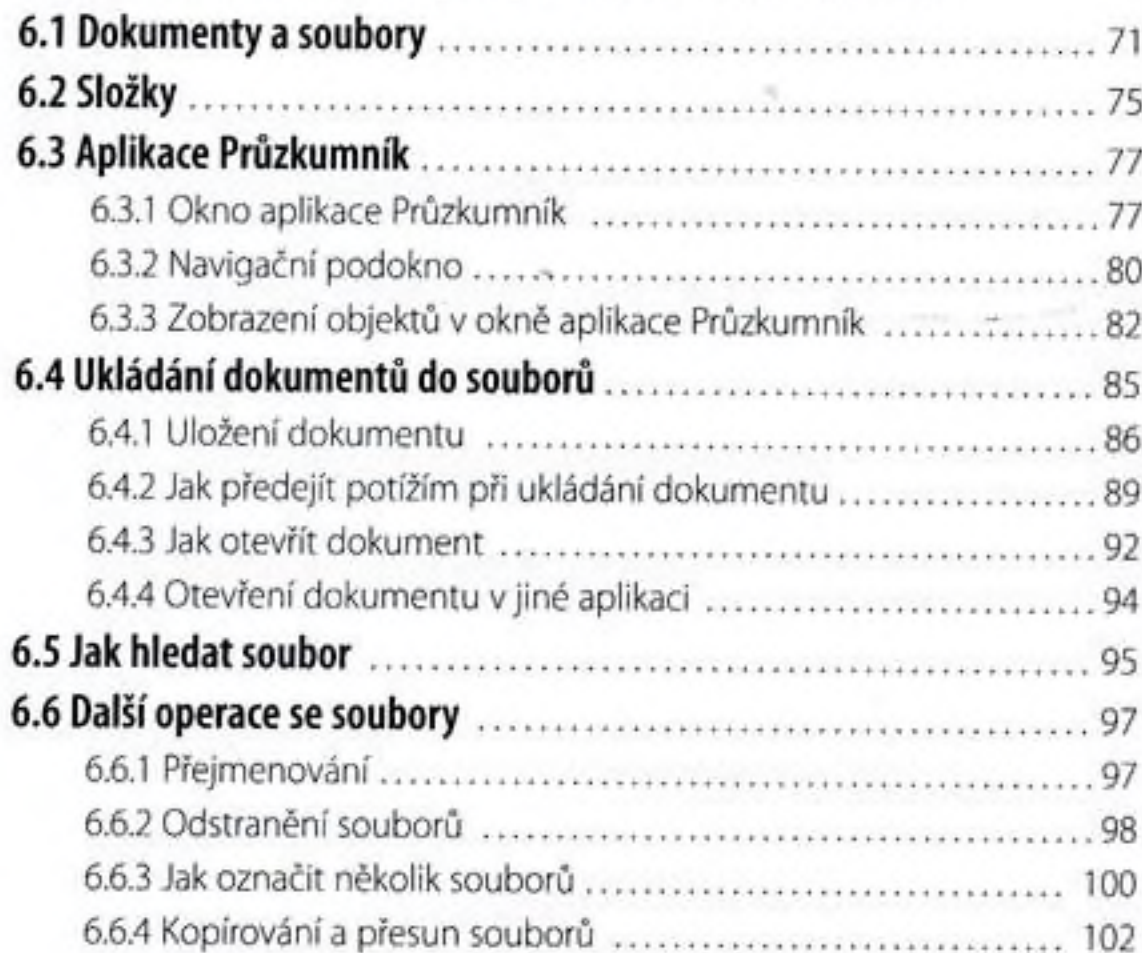

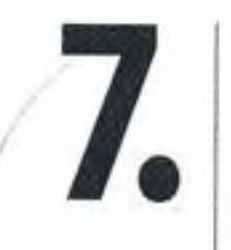

### Aplikace dodávané s Windows 8

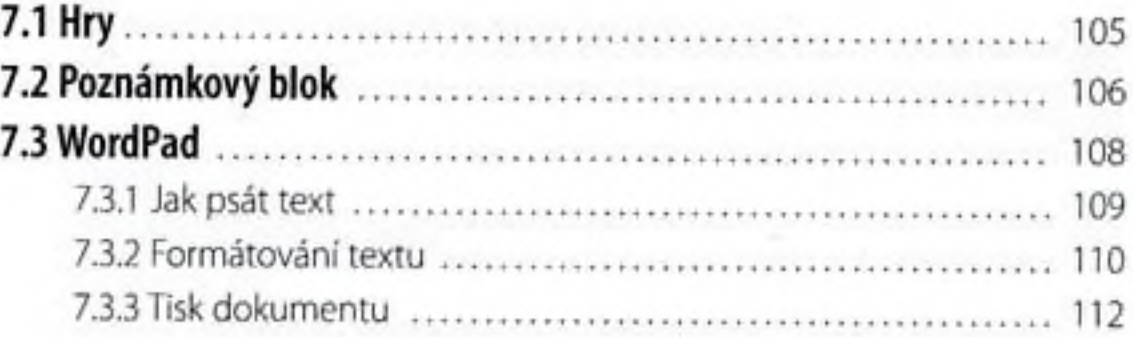

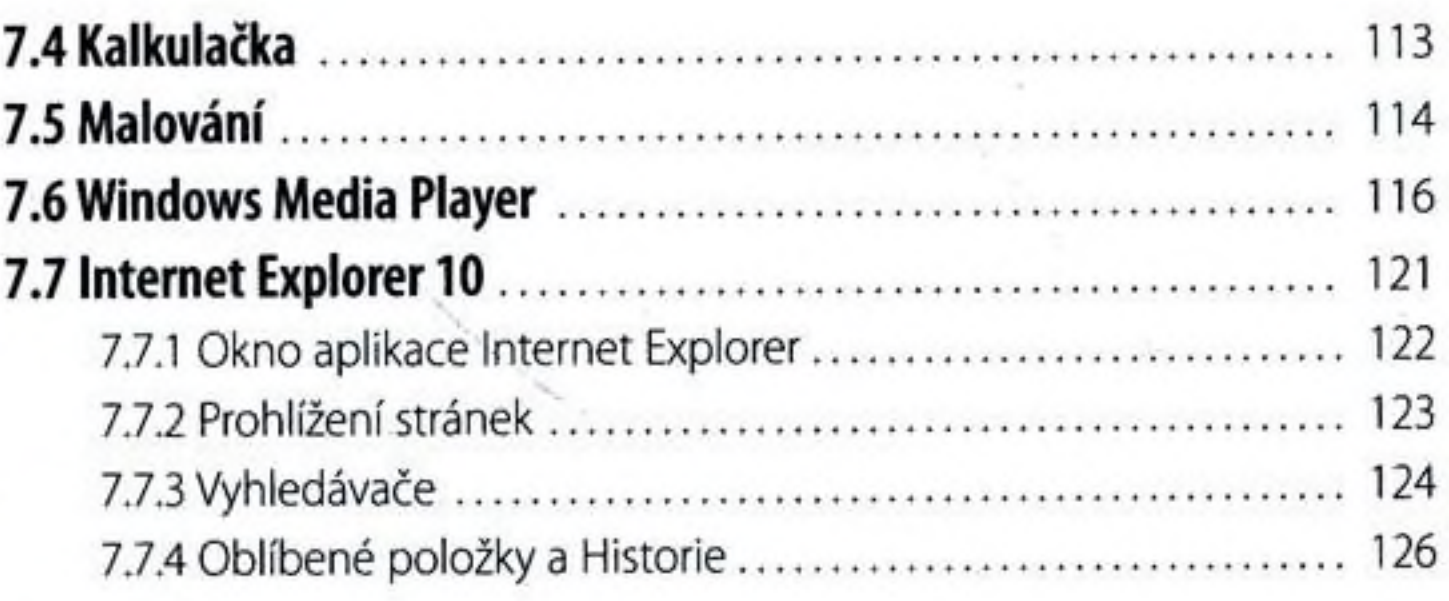

## Rejstřík .......

127